## Find a Dentist

## Search for a DeltaCare USA dentist in your area

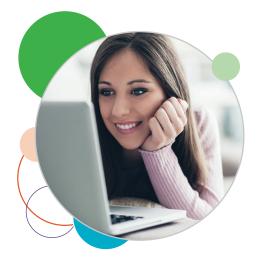

## How to search

- 1. Go to **deltadentalins.com**.
- 2. Look for the **Find a Dentist** tool on the right. Enter a location (address, ZIP code or city and state).
- 3. Select **DeltaCare USA** from the drop-down menu. For a more targeted search, you can enter the name of your dentist or dental office below.
- 4. Click Search.

|                                                                                                    |                                                                                                    | Search                                                                                                    | 📍 Find a Dentist                                                                                                    |
|----------------------------------------------------------------------------------------------------|----------------------------------------------------------------------------------------------------|----------------------------------------------------------------------------------------------------|----------------------------------------------------------------------------------------------------|
| Looking for a dental plan?         Get the coverage you need and access to a nationwide network.         Buy Individual or Parnily Plans         Get a Code         Learn about group coverage         Get coverage at healthcare.gov #         Enrollees       Dentists | mpioyers Administrators                                                                                                    | Online Services Usernane: Password: Log Im Register Today Usernane and Plessord help. Health Care Marketplace (eschange) Customers: Check Vour Errolliment Stans Find a Dentist | <ul> <li>Enrollees</li> <li>Not sure of your plan?</li> <li>Log in to Online Services to fin a dentist.</li> <li>Location:</li> <li>Address, ZIP or City, ST</li> </ul> |
| Welcome New Enrollees                                                                                                    | Delta Dental News                                                                                                    | Enrollees Not sure of your plan? Log in to Online Services to find a dentist.                                                                                                   | Select Network:                                                                                                    |
| Individual and Group (Non-exchange) Ready to get started with your new dential plan? Begin with four easy steps.  Marketplace/Exchange Learn how to manage your exchange plan through our frequently asked questions.                                                    | For those impacted by severe<br>weather<br>Scheduler, and the severe issued building or<br>including Arkenass (PCPD),<br>Missouri & (PDF) and Messessippi &.<br>Recognizing exceptional leaders: Delta<br>Dentai of California awards grants to six<br>dentai school students | Location:<br>Address, ZIP or City, ST<br>Select Network:<br>Dentist, Practice or Keyword:<br>Name, Practice<br>Barch                                                            | DeltaCare USA<br>Delta Dental PPO<br>Delta Dental Premier<br>VDeltaCare USA<br>All of the above                                                                         |
| Oral Health           Image: StrikeWay <sup>®</sup> Wellness Site           Ready for National Sports and Fitness Month? Visit the SmileWay Wellness site to learn ways to stay active and improve your oral and overall health.                                         | Delta Dental of California is awarding six<br>dental school students with the F. Gene<br>Dixon Student Leadership Award and<br>\$20,000 each.<br>More News                                                                                                    |                                                                                                    | Search                                                                                                    |
| Grin! Grin! e-magazine<br>Read the latest issue of e-magazine Grin! to get the low-down on toothbrush bristles, find<br>out what's really in your toothpaste and more.                                                                                                   |                                                                                                    |                                                                                                    |                                                                                                    |

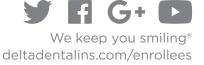

## How to refine your search results

- A Change the radius of your search. By default the search will show dentists within 15 miles of a given location, but you can adjust this distance by clicking on "Refine search" and selecting any distance from "5 miles" to "60 miles" from the drop-down menu.
- **B** Filter your results. Refine your search results by categories such as specialty and network.

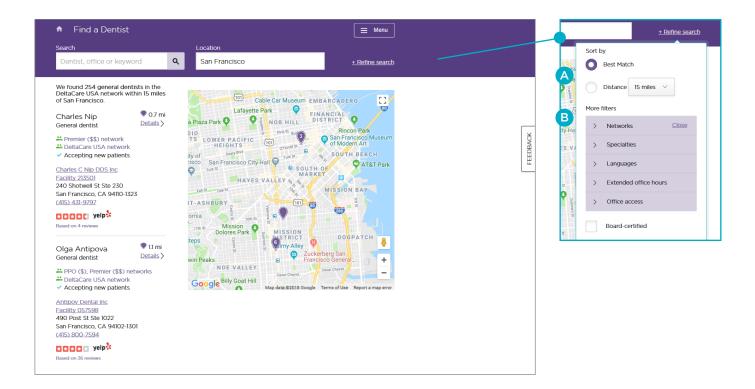

DeltaCare USA is underwritten in these states by these entities: AL – Alpha Dental of Alabama, Inc.; AZ – Alpha Dental of Arizona, Inc.; CA – Delta Dental of California; AR, CO, IA, MA, ME, MI, MN, NC, ND, NE, NH, OK, OR, RI, SC, SD, VA, VT, WA, WI, WY – Dentegra Insurance Company; AK, CT, DC, DE, FL, GA, KS, LA, MS, MT, TN, WV – Delta Dental Insurance Company; HI, ID, IL, IN, KY, MD, MO, NJ, OH, TX – Alpha Dental Programs, Inc.; NV – Alpha Dental of Nevada, Inc.; UT – Alpha Dental of Utah, Inc.; NM – Alpha Dental of New Mexico, Inc.; NY – Delta Dental of New York, Inc.; PA – Delta Dental of Pennsylvania. Delta Dental Insurance Company acts as the DeltaCare USA administrator in all these states. These companies are financially responsible for their own products.